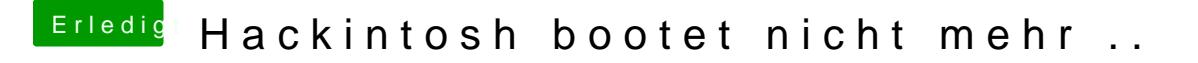

Beitrag von derHackfan vom 30. März 2019, 00:03

Das kannst du im Clover Auswahlmenü vor dem eigentlichen Boot von mac den Optionen ACPI patching abhaken.